## EMD 1

**Exercice 1** (./05 points) Soit X une variable aléatoire ayant comme densité la fonction f définie par :

$$
f(x) = \begin{cases} kx^4, & \text{si } -1 \le x \le 1; \\ 0, & \text{sinon.} \end{cases}
$$

avec  $k$  est une constante réelle.

- 1. Donner la fonction de réparation associée à  $f$ .
- 2. Proposé un algorithme, qui nous permet de générer un échantillon de taille  $n$  de même loi que X.

Exercice 2 (./07 points) Soit la fonction  $f(x) = 1 - x^2$ .

1. Vérifier ce qui suit:

$$
\text{si } x \in [-1, 1] \Rightarrow f(x) \ge 0 \text{ et } \text{si } x \notin [-1, 1] \Rightarrow f(x) < 0.
$$

- 2. Déterminer le maximum et le minimum de f dans l'intervalle  $[-2, 2]$ .
- 3. Proposer un simulateur qui nous permet de calculer la surface délimiter par la courbe de f, l'axe des abscisses  $(x'x)$  et les deux droites verticales  $x = -2$  et  $x = 2$ .
- 4. Proposer un algorithme de simulation qui nous permet de calculer l'intégrale  $I = \int_0^2$ −2  $f(x)dx$

Exercice 3  $(./05pts)$  Soit X une variable aléatoire qui représente la note d'étudiant de master 1 option probabilités et statistiques dans le module Modélisation est simulation. Notons que la note  $X$  dépond du type d'examen effectué (examen ordinaire ou examen remplacement) où elle est décrite comme suite :

Examen ordinaire: X suit une loi normale tronquée sur [5,20] de moyenne  $\mu_1$  et d'écart-type  $\sigma_1$ .

Examen remplacement : X suit une loi normale tronquée sur [0,5] de moyenne  $\mu_2$  et d'écart-type  $\sigma_2$ .

Question: Si on sait que la probabilité d'absence d'un étudiant est égale  $p$ , alors proposer un simulateur qui nous permet d'estimer la moyenne et la variance de la note de cet étudiant.

Exercice 4 (./03pts) On désire estimer à l'aide de la simulation les caractéristiques de la variable aléatoire  $N$  définie comme suite :

$$
N = \inf_{k \ge 1} \{ X_1 + X_2 + \dots + X_k \ge M \},\,
$$

où M est une constante donnée et les  $X_1, X_2, ...$  sont des variables aléatoires indépendantes et identiquement distribuées selon une loi de Poisson de paramètre  $\lambda$ .

- 1. Proposer un simulateur qui nous permet de générer une seule variable de même loi que N.
- 2. Proposer un simulateur qui nous permet d'estimer la moyenne et la variance de la variable N.

Université Mohammed Khider de Biskra Département Mathématiques Module: Modélisation et Simulation

Première Année Master Option: Stat & Proba 2023/2024

## Corrigé de l'EMD 1

## Solution de l'Exercice 1 (05 points)

1. Nous devant d'abord déterminer la valeurs de la constante  $k$ , le fait que  $f$  est une densité alors

$$
\int_{\mathbb{R}} f(x)dx = 1 \Rightarrow \int_{-1}^{1} kx^4 dx = 1 \Rightarrow \left. \frac{k}{5} x^5 \right|_{-1}^{1} = 1 \Rightarrow \frac{2k}{5} = 1 \Rightarrow k = \frac{5}{2}.
$$

2. Par définition on a  $F(x) = \int_{-\infty}^{x} f(t)dt$ , ainsi

$$
F(x) = \begin{cases} 0, & \text{si } x < -1; \\ \frac{1}{2} (x^5 + 1), & \text{si } -1 \le x \le 1; \\ 1, & \text{si } x > 1. \end{cases}
$$

3. Pour concevoir un simulateur qui peut générer un échantillon de taille  $n$  de même loi que X on peut faire recours à la méthode d'inversion. soit u une variable aléatoire qui suit une loi uniforme sur l'intervalle [0; 1].

$$
u = F(x) \Rightarrow u = \frac{1}{2} (x^5 + 1) \Rightarrow x^5 = 2u - 1 \Rightarrow x = \begin{cases} +\sqrt[5]{2u - 1}, & \text{si } u \ge \frac{1}{2}; \\ -\sqrt[5]{1 - 2u}, & \text{si } u < \frac{1}{2}. \end{cases}
$$

Ainsi l'algorithme de notre simulateur peut être comme suit:

```
 1 function [X]=Exercice1(n)
  2 for i=1:n
 3 u=random('unif', 0, 1);
 4 if (u < .5)<br>5 X(i) = -5 X(i) = -(1-2*u)^{(1/5)};<br>6 else
  6 else
            X(i) = (2*u-1) (1/5); 8 end
  9 end
10 end
```
## Solution de l'Exercice 2

1. On a  $f(x) = 1 - x^2 = (1 - x)(1 + x)$ ,  $f(x)$  est un polynôme d'ordre deux dont les racines sont -1 et +1, alors

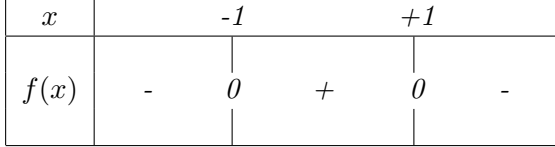

2. on a

$$
f'(x) = -2x \Rightarrow \begin{cases} f'(x) > 0, & \text{si } x \in [-2, 0]; \\ f'(x) = 0, & \text{si } x = 0; \\ f'(x) < 0, & \text{si } x \in ]0, 2]. \end{cases}
$$

On peut déduire alors, que

 $min(f(x)) = min{f(-2), f(2)} = min-3, -3 = -3$  $max(f(x)) = f(0) = 1$  $\max(|f(x)|) = \max\{| \min(f(x)) | , | \max(f(x)) | \} = \max(3, 1 = 3.$ 

Pour estimer la surface en question nous proposons d'utiliser la méthode de rejet (Monté Carlo). Mais nous constatons que f change de signe dans  $[-2, 2]$ , à cet effet nous proposons d'utiliser  $|f(x)|$  plutôt que  $f(x)$  elle-même (voir figure 1). Pour générer un point, notons que:

- $x \in [-2, 2]$  de ce fait il suffit de génère des x selon une loi uniforme sur  $[-2, 2]$ .
- $|f(x)| \in ||\min(f(x))||$ ; max  $(|f(x)|) = [0, 3]$  de ce fait il suffit de génère des y selon une loi uniforme sur  $[0; 3]$ .
- La surface du rectangle délimité par  $x = -2$ ,  $x = 2$ ,  $y = 0$  et  $y = 3$  est  $S = (2 (-2))*(3-0) = 12$ ;
- La surface recherchée est  $s = S * Nbr/n$  où N br est le nombre de point à l'intérieur de la surface recherché, n est le nombre de point généré et  $S$  est la surface du rectangle précédent.

Le simulateur de s est présenter dans la figure 2

3. Calcul d'intégrale. Le fait que la fonction f change de signe dans  $[-2, 2]$  (négative sur  $[-2, -1]$ , positive sur [−1; 1] et négative sur [1, 2], voir figure 1), pour estimé I par simulation nous allons décomposé l'intégrale I en trois intégrales  $I_1$  et  $I_2$ ,  $I_3$  où  $I_1 = \int_{-2}^{-1} f(x)dx$ ,  $I_2 = \int_{-1}^{1} f(x)dx$  et  $I_3 = \int_{1}^{2} f(x)dx$ . Ainsi de la même approche et la même analyse que dans la première question, l'algorithme suivant peut donner une estimation pour  $I = -I_1 + I_2 - I_3$  (voir figure 2).

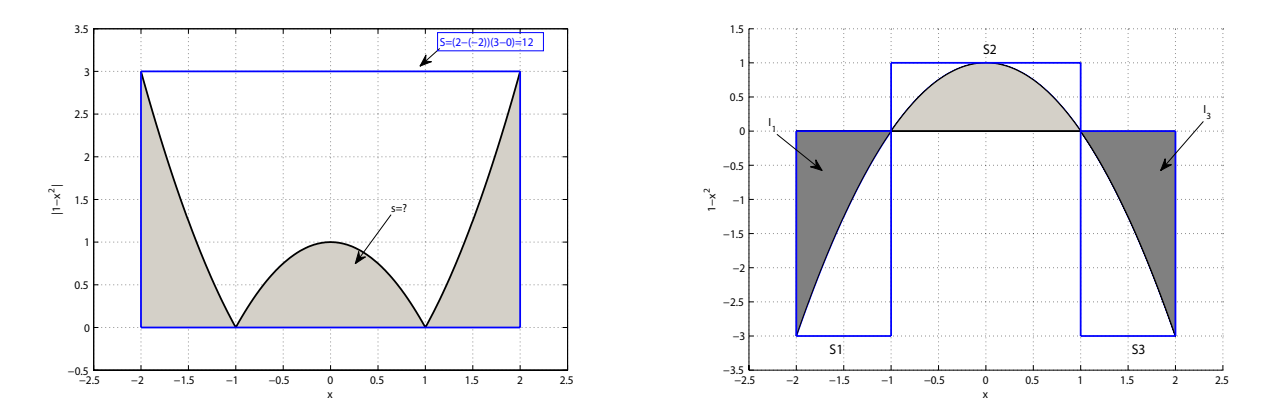

Figure 1: Illustration graphique de calcul d'intégrale de l'exercice 2.

```
 1 function [s,I]=Exercice2(n)
  2 %Calcul de surface
  3 nbr=0;
 4 for i=1:n<br>5 xi=raxi=random('unif',-2,2);6 yi=random('unif', 0, 3);<br>7 if (vi <abs (1-xi^2))
 7 if (yi \le abs(1-xi^2))<br>8 phr=phr+1.
 8 nbr=nbr+1;<br>9 end
         end
10 end
11 s = (nbr/n) * 12;12
13 %calcul d'integrale
14 nbr1=0;
15 \text{ h}r2=016 nbr3=0;
17 for i=1:n<br>18 xi=ra18 xi=random('unif', -2, -1);<br>19 yi=random('unif', 0.3);yi=random('unif',0,3);
                                                              19 yi=random('unif',0,3);
                                                              20 if (yi \le abs(1-xi^2))<br>
21 hbr1=nbr1+1:
                                                              21 nbr1=nhr1+1;<br>22 end
                                                              22 end<br>
23 xi = 223 xi=random('unif',-1,1);<br>
24 yi=random('unif',0,1);24 yi=random('unif',0,1);<br>25 if (vi \leq (1-xi^2))if (yi <(1-xi^2))26 nbr2 = nbr2 + 1;<br>27 end
                                                              27 end<br>
28 \frac{x}{2} =
                                                              28 xi=random('unif',1,2);<br>29 yi=random('unif',0,3);yi=random('unif',0,3);
                                                              30 if (yi \le abs(1-xi^2))<br>31 nbr3=nbr3+1;
                                                              31 nbr3=nbr3+1;<br>32 end
                                                                        end
                                                              33 end
                                                              34 II=(nbr/n)*3;35 I2=(nbr/n)*2;36 I3=(nbr/n)*3;37 I=I2-I1-I3;
                                                             38 end
```
Figure 2: Programme Matlab de l'exercice 2

 $24$   $24$   $25$ Solution de l'Exercice 3 L'analyse du problème exposé dans l'exercice donne issue à l'algorithme suivant:

```
1 function [Xbar,Xvar,X]=Exercice3(n,p,mu1,mu2,sigma1,sigma2)
2 for i=1:n
3 u=random('unif', 0, 1);
4 if u<(1-p)5 y=random('norm',mu1,sigma1);
 \zeta7
\frac{1}{2}\overline{a}\lambda(1
10 else % L'étudiant est absent dans l'examen normal et il
           while or((y<5), (y>20)) % La notes doit être dans [5,20]
 7 y=random('norm',mu1,sigma1);<br>8 end
 8 end<br>9 X(i
9 X(i)=y;<br>10 else \S L'é
               dois effectué l'examen de remplacement)
11 y=random('norm',mu2,sigma2);
12 while or((y<0), (y>5)) % La notes doit être dans [0,5]<br>13 v=random('norm'.mu2.sigma2):
              y=random('norm',mu2,sigma2);
14 end
15 X(i) = y;16 end
17 end
18 Xbar=mean(X);
19 Xvar=var(X);
```
Solution de l'Exercice 4 L'analyse du problème exposé dans l'exercice donne issue à l'algorithme suivant:

```
 1 function [N,Nbar]=Exercice4(n,lambda,M)
 2 %Programme de la question N°2
3 for i=1:n<br>4 N(i)N(i)=simu1N(lambda,M); 5 end
6 Nbar=mean(N); 7 
 8 end
\circ10 %Programme de la question N°1
                                                    11 function N=simulN(lambda,M)
                                                   12 s=0;<br>13
                                                           N=0;14 while s<=M
                                                    15 N=N+1;<br>16 v=rand
                                                                y=random('poiss',lambda);
                                                    17 s=s+y;<br>18 end
                                                           end
                                                    19 end
```